## ~東京都と東京しごと財団が連携して実施~

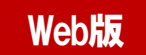

# 職場内障害者サポーター事業 体験型説明会のお知らせ

このたび、都内の就労支援機関等で障害者の就労支援等に従事されている方を対象に、「職 場内障害者サポーター事業」の養成講座の一部をご体験いただく説明会を開催いたします。 「職場内障害者サポーター事業」は、障害者の職場定着を支援する事業として、すでに1,300名 以上の都内企業人事担当者・現場担当者の方にご参加いただいております。ぜひこの機会にご 参加いただき、関わりのある企業様にご紹介いただければ幸いです。 尚、今回は新型コロナウィルス感染拡大防止のため、Webによるオンライン方式で実施いたします。

【 開催日時 】 令和2年9月25日(金)13:00~14:30(参加接続開始 12:40) 令和2年10月2日(金) 10:00~11:30 (参加接続開始 9:40)

【 実施方法 】 Web会議システム(Microsoft Teams)によるオンライン説明会です。 ※ Teamsはインストールされていなくても、Google Chrome またはMicrosoft Edge (Webブラ ウザ上)より、利用が可能なアプリケーションです。ソフトウェアをダウンロードしていただく必要は ありません。

## 【 対 象 】 都内の就労支援機関等で障害者の就労支援に従事されている方

【 定 員 】 各回50名 (定員になり次第、締め切らせていただきます)

【 内 容 】 第1部:企業における障害者雇用の現状について 「職場内障害者サポーター事業」 概要説明

> 企業における障害者雇用の現状のほか、本事業の概要や養成講座のカリキュラム 内容、サポーター活動についてご説明します。また、令和元年度の事業の実施状況、 参加企業の声などをご紹介します。 (養成講座の一部体験あり)

第11部:職場内障害者サポーター事業 養成講座の一部体験 (障害者就労オフィス見学会)

養成講座で実施している内容と同じプログラムのオフィス見学会をVTRにてご視聴頂 きます。パソナグループ本部ビルでは、約250名の障害のある社員が働いています。 様々なオフィス業務やメール室での発送業務など、多岐にわたる職域で活躍する姿 をご案内いたします。

#### 第Ⅲ部:意見交換、質疑応答

障害者の長期定着に向けての意見交換、また本事業について質問をいただく場と させていただきます。

【 お問合せ先 】 職場内障害者サポーター事業運営事務局 (運営会社:株式会社パソナハートフル内) TEL:03-6734-1096 (受付時間 平日9:00~17:00 )

※本事業は、株式会社パソナハートフルが東京しごと財団からの受託により実施しています。

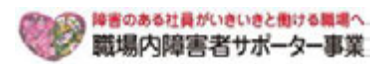

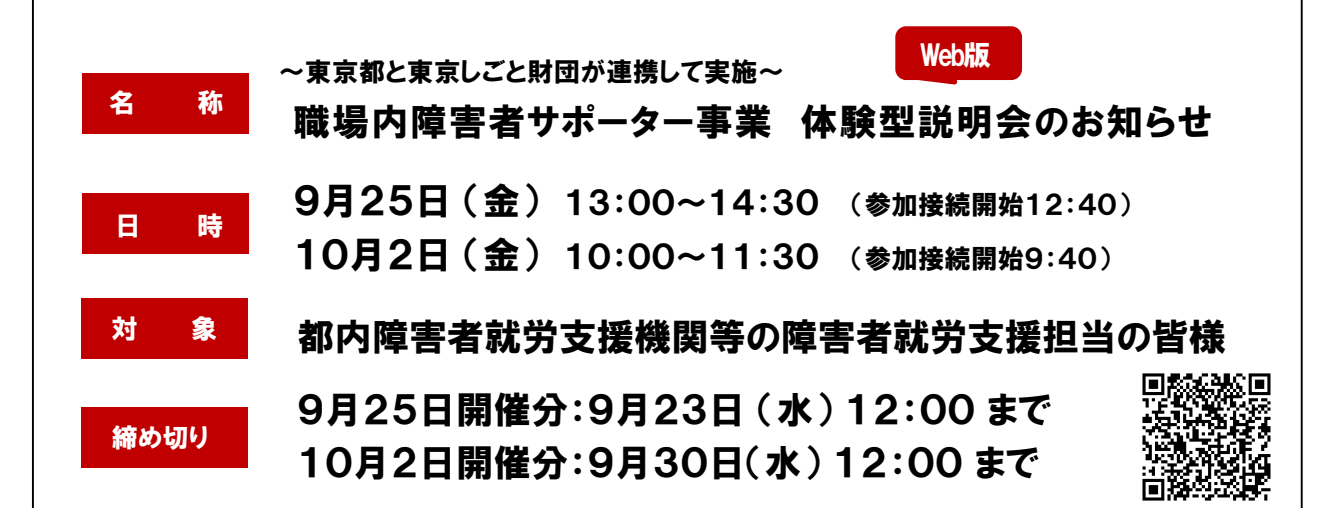

【お申込み方法①】

下記URL、またはQRコードよりお申込みください。受付の後、事務局よりご返信をいたします。

https://forms.office.com/Pages/ResponsePage.aspx?id=6F9RhimKkm\_ya9troqWI9sR106S2dhCsAgjSwpyy2pUOThLWUFFUVo0N0xQNDZVVVZCWERMTFdENi4u

## 【お申込み方法②】 下記内容をご記入いただき、E-mailまたはFAXにてお申込みください。受付の後、事務局よりご返信をいたします。

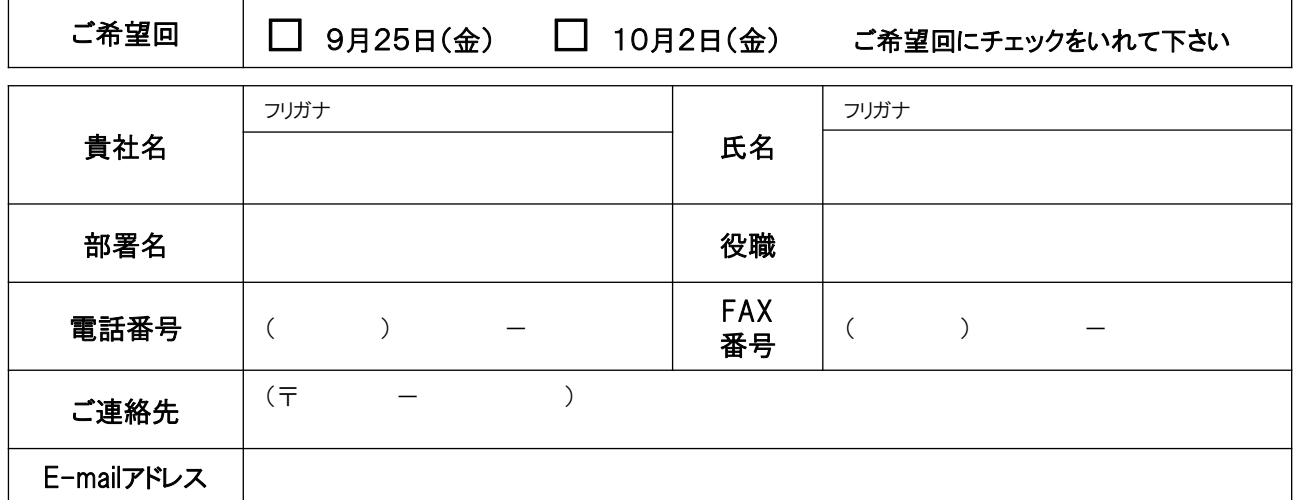

\*お預かりした個人情報は、参加者登録のほか、統計データの管理に利用いたします。また、今後、運営事務局が主催するイベント、セミナー のご案内を差し上げる場合がございます。個人情報に関するお問合せ、修正削除等は下記連絡先までご連絡いただけますようお願い申し上げ ます。個人情報の取り扱いについての詳細はホームページ( https://shougaisya-support.jp/privacy/)を参照いただき、ご同意を頂いた上、お 申し込みください。ご記入漏れがあった場合は、申込みをお受けできないことがございます。

# 【接続テスト】 9月23日(水)14:00~14:30、9月30日(水)14:00~14:30

参加申込みされた方には、事前にTeams操作方法マニュアルをお送りさせていただきます。また、説明会開催前に Teamsへの接続テストを行いますので、接続に不安のある方はご参加ください。なお、接続テスト入室の「招待メー ル」は、皆様にお送りいたします。

\***Teams**はインストールされていなくても、**Google Chrome** または**Microsoft Edge** (**Web**ブラウザ上)より、利用が可能なアプリケーションです。

# 【お問合せ先】

職場内障害者サポーター事業運営事務局(受託会社:株式会社パソナハートフル内) TEL:03-6734-1096

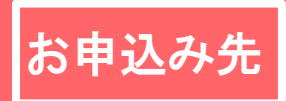

お申込み先 E-mail : info@shougaisya-support.jp 職場内障害 **FAX**番号 : 050-3730-9195